# Hide Images With NOPE For Chrome (Latest)

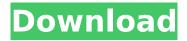

## Hide Images With NOPE For Chrome Crack+ Torrent (Activation Code) (Final 2022)

Hide unwanted images on the Internet with Cracked Hide images with NOPE for Chrome With Keygen - a handy and reliable extension for blocking images on the web. Just click once and suddenly the images are gone! If you want to be able to read something that you would otherwise be forced to avoid due to its contents, then this might be the tool that you are looking for. Hide images with NOPE for Chrome is a useful Chrome extension that can be deployed with no more than a few mouse clicks. There is a single button for toggling the extension on and off, one button for hiding images and another for showing images. This is the only chrome extension that lets you block images. You don't have to even open the extension. Applies to - Firefox, Safari & Chrome Hide images with NOPE for Chrome allows you to hide images by applying a small animation to them, like a cloud of dust or the careful removal of an image. This feature can be enabled/disabled via a single click, and so you don't have to open the extension and therefore you don't have to be online. Hide images with NOPE for Chrome is compatible with the most popular browsers. It has been tested on Firefox, Safari and Chrome. Users can access the extension via a button in the toolbar. Hide unwanted images on the internet. The tool is simple to use and compatible with Firefox, Chrome and Safari, and lets you hide images when you hide the page. Additionally, you can apply a filter to images that is at your disposal, and you can hide images in any website, even the most popular ones. Hide images with NOPE for Chrome Description: Hide unwanted images on the internet. The tool is simple to use and compatible with Firefox, Chrome and Safari, and lets you hide images when you hide the page. Additionally, you can apply a filter to images that is at your disposal, and you can hide images in any website, even the most popular ones. Hide images with NOPE for Chrome is a simple and easy to use extension that makes your browsing more comfortable by preventing you from seeing images on any website you visit. Hide images with NOPE for Chrome Description: Hide images with NOPE for Chrome is a handy tool that can efficiently block out unwanted images and videos from your desktop/laptop or mobile device. It has a single button and works with no more than a few mouse clicks. Block images and videos on the web with Hide images with NOPE for Chrome. The tool

## Hide Images With NOPE For Chrome Activation Code With Keygen Download X64

Hide images with NOPE for Chrome Cracked 2022 Latest Version is a tiny tool that's capable of delivering big results. Hide images with NOPE for Chrome Product Key can very well create a more comfortable reading/research environment for you by blocking images and videos but, guite interestingly, it could also help you boost your productivity which is just as valuable. Whether it's windows 10 or windows 7, you will always face a very irritating problem of losing a file. It's the most frustrating thing that happens in a computer. Have you ever experienced this? Whenever this happens to you, what are the best ways to recover lost files in Windows 7 or Windows 10? Expert Windows 10 and Windows 7 file recovery solution If you are a Windows fan and love to use your computer, then you will definitely want to know how to recover lost files in Windows 10 or Windows 7. However, many of you have problems with losing important files. You have tried everything from using acronis to using easy tips to recover lost files in Windows 7 and you have even spent some bucks. Actually, these tips may work but only you can tell if it really works or not. Have you ever tried using a FREE Windows 7 recovery software to recover lost files? Many people have complained that it doesn't work for them. But, when it comes to windows 7 file recovery, then Piriform data recover software is the most reliable data recovery software. The Best way to recover lost files in Windows 7 or Windows 10 If you are one of those people who lost important files, you can easily get them back with this powerful data recovery software. The Windows 7 data recovery software will help you recover lost files, data, folders, contacts, emails, photos, videos, music files and more. You can use it to recover deleted files, system errors, crashed drives, system failure, virus infections,

program crashes, and other common problems. Windows 10 recovery - this simple software for Windows 10 will help you recover lost files by using the advanced tools like Windows disk imaging. So, if you are having any similar problem in the future, then you won't have to use any external software. This software will do the job for you by using multiple methods of recovering data without any hassle. You can easily install it on Windows 10 or Windows 7 to recover lost files. Steps to recover lost files At first, download Piriform data recover software from the web. Make sure you download the demo version first. Connect your computer with b7e8fdf5c8

### Hide Images With NOPE For Chrome Activation Key [Win/Mac]

\* Block annoying images and videos on the Internet \* Toggle hiding of images and videos \* Simple interface \* Easily configure how you want to be blocked. Source: published:24 Apr 2018 views:190 How to make a good resume in 3 simple steps: SoundCloud Facebook: Twitter: Instagram: PeckNYC OfficialGear: Shop Peck: Instagram: Music by Jingle Punks: FAQ: 1. How can you eat the same meal for all the world and not be included in Topmodel? = The model isn't a world traveler. She was picked to fulfill a gap. But to us... she's the only one. 2. What's a day in the life of the model like? = It's all nothing. We literally. don't do anything. 3. Is the world aware this is going on? = Yes, of course. But, wouldn't you? 4. How much are you getting paid? = It's a bonafide paying job. Even though... we don't have to make money. 5. What's the purpose of the show? = Topmodel is such a well-known show. The purpose is to take the viewer out of that world and show what the other side looks like. 6. What's your diet? = It's 100% cereal and water. 7. Are you girls roommates? = We don't live together. But going in, we're kind of living together. 8. What's the weirdest thing you'

#### What's New In Hide Images With NOPE For Chrome?

Hide images with NOPE for Chrome is a tiny tool that's capable of delivering big results. It can very well create a more comfortable reading/research environment for you by blocking images and videos but, quite interestingly, it could also help you boost your productivity which is just as valuable. Information Technology Contract Manager Job in Alexandria, Virginia, 20174 Published on Jun 11, 2017 Contract Worker Employer is seeking an Information Technology Contract Manager to perform contract services to support their operations, best practice analysis, and project management. The Contract Worker will be tasked with ensuring all IT Operations run smoothly, and supporting the configuration of this environment in order to provide service to clients and ensure Compliance with Company standards and CSA guidance. Contract will be required to respond to all customer inquiries. Requirements: - Professional Experience within IT - Strong problem solving skills - Ability to work both independently and as a part of a team, and be a role model of customer excellence -Responsibility for service delivery and training on all services - Ability to perform within a changing environment - Highly effective communicator with diverse groups, including clients, service personnel, technical personnel, non-technical personnel, and business staff - Ability to work in a dynamic, fast-paced environment with change, urgency, and ambiguity - Possess basic Computer skills and be able to effectively communicate and collaborate with other staff members The Information Technology Contract Manager is responsible for maintaining the resources needed to deliver IT services to the Air Traffic Control Center and all support the company's systems in accordance with information system policies and standards. The individual will be responsible for working independently or as part of a team and ensuring that all aspects of the company's operations are run effectively. Contract Worker Requirements: - Professional Experience within IT -Strong problem solving skills - Ability to work both independently and as a part of a team, and be a role model of customer excellence - Responsibility for service delivery and training on all services -Ability to perform within a changing environment - Highly effective communicator with diverse groups, including clients, service personnel, technical personnel, non-technical personnel, and business staff - Ability to work in a dynamic, fast-paced environment with change, urgency, and ambiguity - Possess basic Computer skills and be able to effectively communicate and collaborate with other staff members The Information Technology Contract Manager is responsible for maintaining the resources needed to deliver IT services to the Air

#### **System Requirements For Hide Images With NOPE For Chrome:**

All specifications on our website are estimates of what the minimum requirements will be. If you have higher end specs, you might want to try our demo to see how the game plays on them. Games running on Windows 10 are supported on the following configurations: Processor: Intel Core i5-4460 Memory: 8GB RAM Video: NVIDIA GTX 1050/AMD RX 480 Sound: DirectX 11 sound card Hard Drive: 25GB HD space Windows 10 Pro, Windows 10 Professional, or Windows 10 Home Please note

#### Related links:

https://nari.blog/aes-metal-crack-download/

https://dsdp.site/it/?p=23940

https://pier-beach.com/cairo-simple-crack-free-registration-code-download-for-pc-updated-2022/

https://biomolecular-lab.it/diskcheckup-crack-with-serial-key-for-pc/

http://s3.amazonaws.com/videoondemand-source-8vbop216albp/wp-

content/uploads/2022/07/04114941/AppExplorer\_formerly\_Application\_Explorer.pdf

https://zipozap.com/wp-content/uploads/2022/07/ESET\_Win32\_VBNAX\_Cleaner\_Crack.pdf

https://tranddrive.com/wp-content/uploads/2022/07/WinTuning.pdf

https://diariosinfiltro.com/advert/store-locator-mac-win/

https://plascobel.eu/en/system/files/webform/free-spyware-vanisher.pdf

https://battery.emitech-group.com/de/system/files/webform/taddjer217.pdf

https://friendemonium.com/wp-content/uploads/2022/07/reacian.pdf

https://www.longgroveil.gov/system/files/webform/livefreeram.pdf

https://superstitionsar.org/precision-gaze-mouse-1-01-download/

http://kinectblog.hu/gcpuid-product-key-2022-new.html

https://umtsohor.com/wp-content/uploads/2022/07/bramor.pdf

https://lfbridge.com/upload/files/2022/07/FR1IsIaWLRu4E8MC4Srf\_04\_c6235b4d5e54f843d2f765be269b3d3f\_file.pdf

https://progressivehealthcareindia.com/wp-content/uploads/2022/07/Statistics College Level-1.pdf

https://pzn.by/uncategorized/desktop-google-reader-crack-latest/

http://sourceofhealth.net/2022/07/04/fotobeschriften-crack-3264bit-2022/

http://rackingpro.com/?p=27646